# **Mat Statement**

# **Description**

Assigns a value to each element in a matrix. All elements can be assigned the same value. Or, values can be set equal to the corresponding values in a second matrix.

### **Syntax**

**Mat** matrix = expression

- OR -

**Mat** matrix = Mat matrix2

#### **Parameters**

The Mat statement has the following parameters.

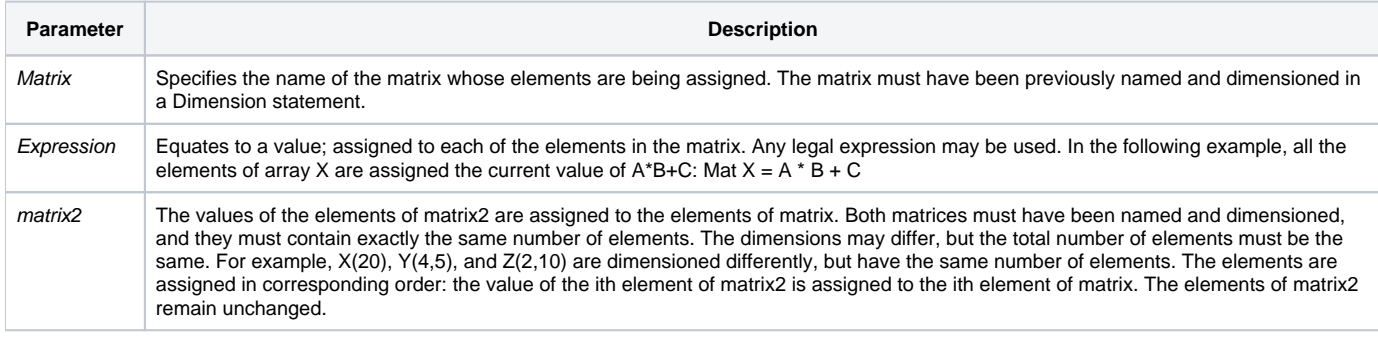

#### See also

[Call,](https://wiki.srpcs.com/display/Commands/Call+Statement) [Declare,](https://wiki.srpcs.com/display/Commands/Declare+Statement) [Dimension,](https://wiki.srpcs.com/display/Commands/Dimension+Statement) [Function,](https://wiki.srpcs.com/display/Commands/Function+Statement) [Subroutine](https://wiki.srpcs.com/display/Commands/Subroutine+Statement)

# Remarks

The Mat keyword is required to pass an array to a subroutine or a function. The Mat statement is part of the argument list, and is separated from any other arguments by a comma. Both the calling program and the subroutine or function must use the Mat statement as part of the argument list. The matrix must be dimensioned before it is passed.

# Example

```
/* The element values in MATRIX2 will be assigned to MATRIX1 such that MATRIX1(0) would have 0, MATRIX1(1,1) 
would have 1, MATRIX1(1,2) would be 2, and so forth. 
Then all elements of MATRIX2 are set to null. */
Dim MATRIX1(3,4), MATRIX2(12)
For CTR = 1 to 12 MATRIX2 (CTR) = CTR
Next CTR
Mat MATRIX1 = Mat MATRIX2
Mat MATRIX2 = ""
/* The matrix CUST.REC and the variables YR and MO are passed as arguments. */
Call CREDIT(Mat CUST.REC, YR, MO)
```